**ПЕРВОЕ ВЫСШЕЕ ТЕХНИЧЕСКОЕ УЧЕБНОЕ ЗАВЕДЕНИЕ РОССИИ**

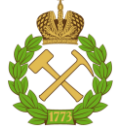

## **МИНИСТЕРСТВО НАУКИ И ВЫСШЕГО ОБРАЗОВАНИЯ РОССИЙСКОЙ ФЕДЕРАЦИИ**

**федеральное государственное бюджетное образовательное учреждение высшего образования САНКТ-ПЕТЕРБУРГСКИЙ ГОРНЫЙ УНИВЕРСИТЕТ**

**СОГЛАСОВАНО**

**УТВЕРЖДАЮ**

\_\_\_\_\_\_\_\_\_\_\_\_\_\_\_\_\_\_\_\_\_\_\_\_\_ **Руководитель ОПОП ВО доцент В.Ю. Бажин**

**\_\_\_\_\_\_\_\_\_\_\_\_\_\_\_\_\_\_\_\_\_\_ Проректор по образовательной деятельности Д.Г. Петраков**

# **РАБОЧАЯ ПРОГРАММА ДИСЦИПЛИНЫ**

# *ТЕПЛОМАССООБМЕННЫЕ ПРОЦЕССЫ И ОБОРУДОВАНИЕ В ПРОЦЕССАХ НЕФТЕГАЗОПЕРЕРАБОТКИ*

**Уровень высшего образования:** Бакалавриат

**Квалификация выпускника:** бакалавр

**Форма обучения:** очная

**Направление подготовки:** 15.03.02 Технологические машины и оборудование

**Направленность (профиль):** Оборудование нефтегазопереработки

**Составитель:** доц. Н.А. Романова, доц. Горленков Д.В.

Санкт-Петербург

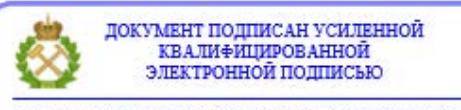

Сертификат: 00F3 503F 985D 6537 76D4 6643 BD9B 6D2D 1C Владелец: Пашкевич Наталья Владимировна<br>Действителен: с 27.12.2022 по 21.03.2024

**Рабочая программа дисциплины** «Тепломассобменные процессы и оборудование в процессах нефтегазопереработки» разработана:

- в соответствии с требованиями ФГОС ВО - бакалавриат по направлению подготовки «15.03.02 Технологические машины и оборудование», утвержденного приказом Минобрнауки России № 728 от 09 августа 2021г;

- на основании учебного плана бакалавриата по направлению подготовки 15.03.02 «Технологические машины и оборудование», направленность (профиль) «Оборудование нефтегазопереработки».

Составитель \_\_\_\_\_\_\_\_\_\_\_ к.т.н. Романова Н.А., Д.В. Горленков

**Рабочая программа рассмотрена и одобрена** на заседании кафедры автоматизации технологических процессов и производств от 08.02.2022 г., протокол № 11.

Заведующий кафедрой **деятель по получить для первый д.т.н.** Бажин В.Ю.

### **Рабочая программа согласована:**

Начальник управления учебнометодического обеспечения образовательного процесса \_\_\_\_\_\_\_\_\_\_\_\_ к.т.н. Иванова П.В.

## **1. ЦЕЛИ И ЗАДАЧИ ДИСЦИПЛИНЫ**

**Цель изучения дисциплины** «Тепломассобменные процессы и оборудование в процессах нефтегазопереработки» – формирование у студентов базовых знаний в области типовых процессов нефтегазопереработки и нефтехимии; принципов устройства оборудования для осуществления этих процессов.

**Основными задачами дисциплины** «Тепломассобменные процессы и оборудование в процессах нефтегазопереработки» **являются** формирование у студентов навыков расчета типовых тепломассообменных процессов и аппаратов нефтегазопереработки и нефтехимии.

## **2. МЕСТО ДИСЦИПЛИНЫ В СТРУКТУРЕ ОПОП ВО**

Дисциплина «Тепломассообменные процессы и оборудование в процессах нефтегазопереработки» относится к части, формируемой участниками образовательных отношений основной профессиональной образовательной программы по направлению подготовки 15.03.02 «Технологические машины и оборудование» и изучается в 6 семестре.

Предшествующими курсами, на которых непосредственно базируется дисциплина «Тепломассобменные процессы и оборудование в процессах нефтегазопереработки» являются физика, химия, органическая химия, механика жидкости и газа, экология.

Дисциплина «Тепломассобменные процессы и оборудование в процессах нефтегазопереработки» является основополагающей для изучения следующих дисциплин: защита оборудования от коррозии, монтаж и ремонт машин и аппаратов нефтегазопереработки

Особенностью дисциплины является формирование знаний и умений, направленных на практическое применение базовых законов массообмена и теплообмена.

## **3. ПЛАНИРУЕМЫЕ РЕЗУЛЬТАТЫ ОБУЧЕНИЯ ПО ДИСЦИПЛИНЕ, СООТНЕСЕННЫЕ С ПЛАНИРУЕМЫМИ РЕЗУЛЬТАТАМИ ОСВОЕНИЯ ОСНОВНОЙ ПРОФЕССИОНАЛЬНОЙ ОБРАЗОВАТЕЛЬНОЙ ПРОГРАММЫ**

Процесс изучения дисциплины «Тепломассобменные процессы и оборудование в процессах нефтегазопереработки» направлен на формирование следующих компетенций:

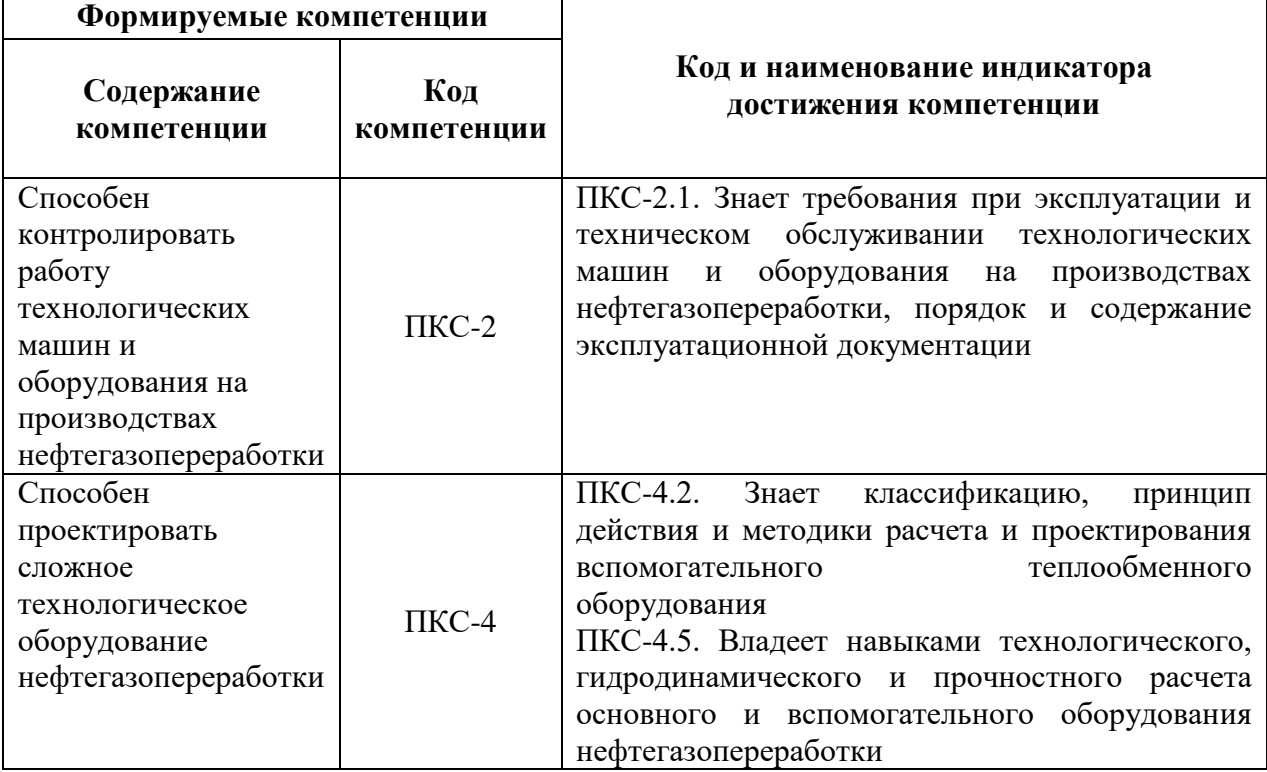

# **4. СТРУКТУРА И СОДЕРЖАНИЕ ДИСЦИПЛИНЫ**

## **4.1 Объем дисциплины и виды учебной работы**

Общая трудоемкость учебной дисциплины составляет **3** зачетных единицы или **108** часов.

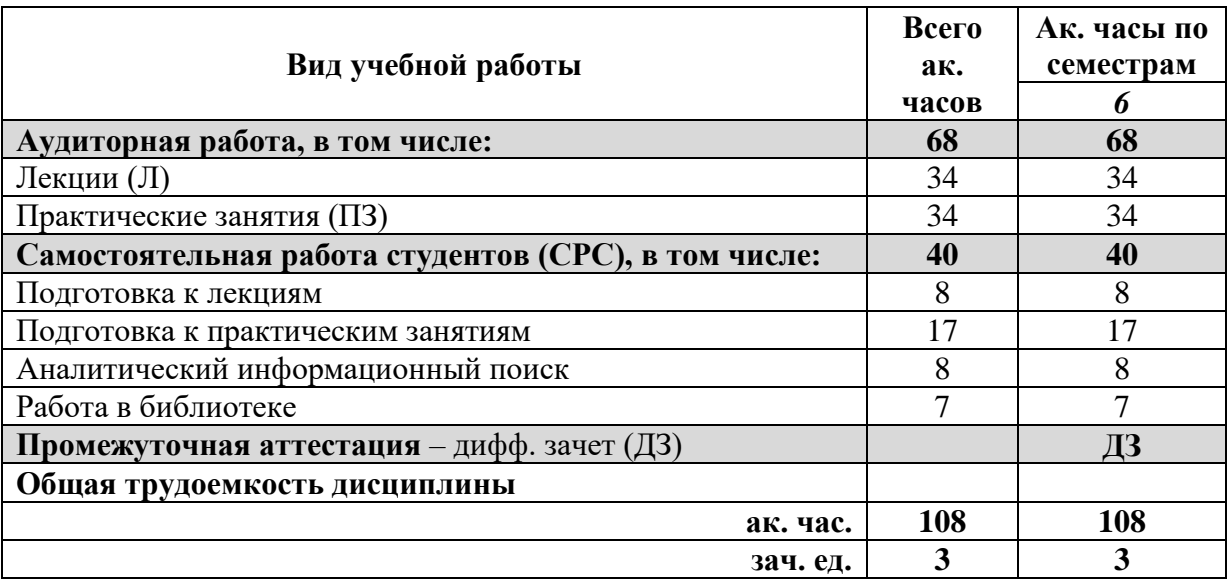

## **4.2 Содержание дисциплины**

Учебным планом предусмотрены: лекции, практические занятия и самостоятельная работа.

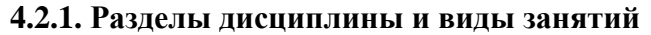

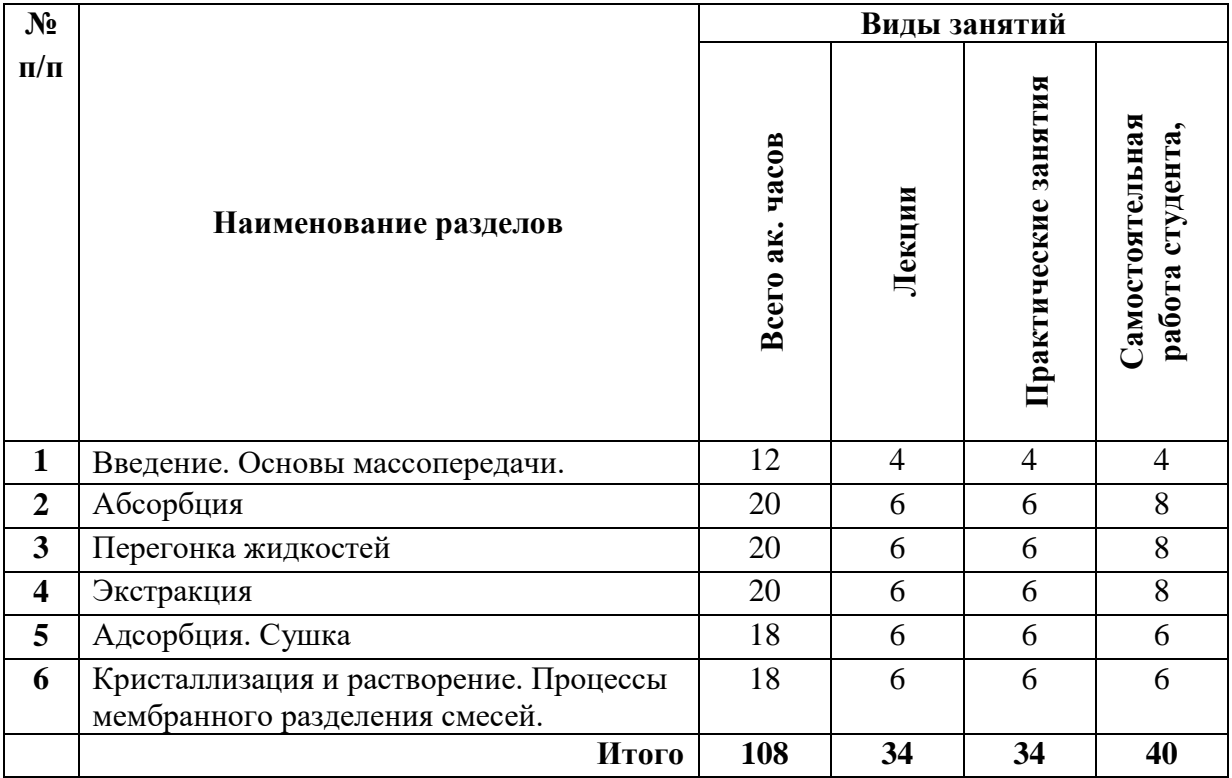

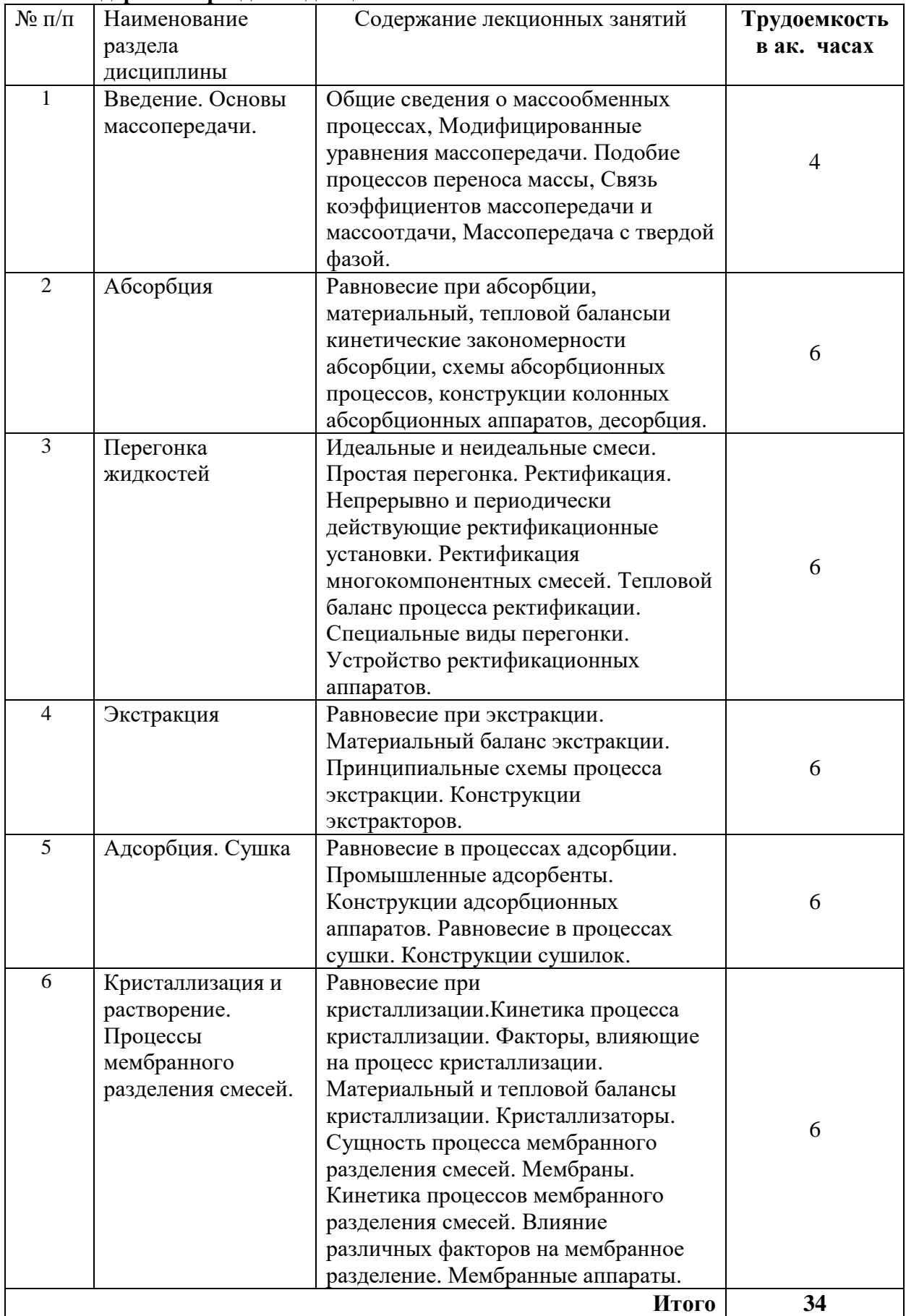

## **4.2.2. Содержание разделов дисциплины**

### **4.2.3. Практические занятия**

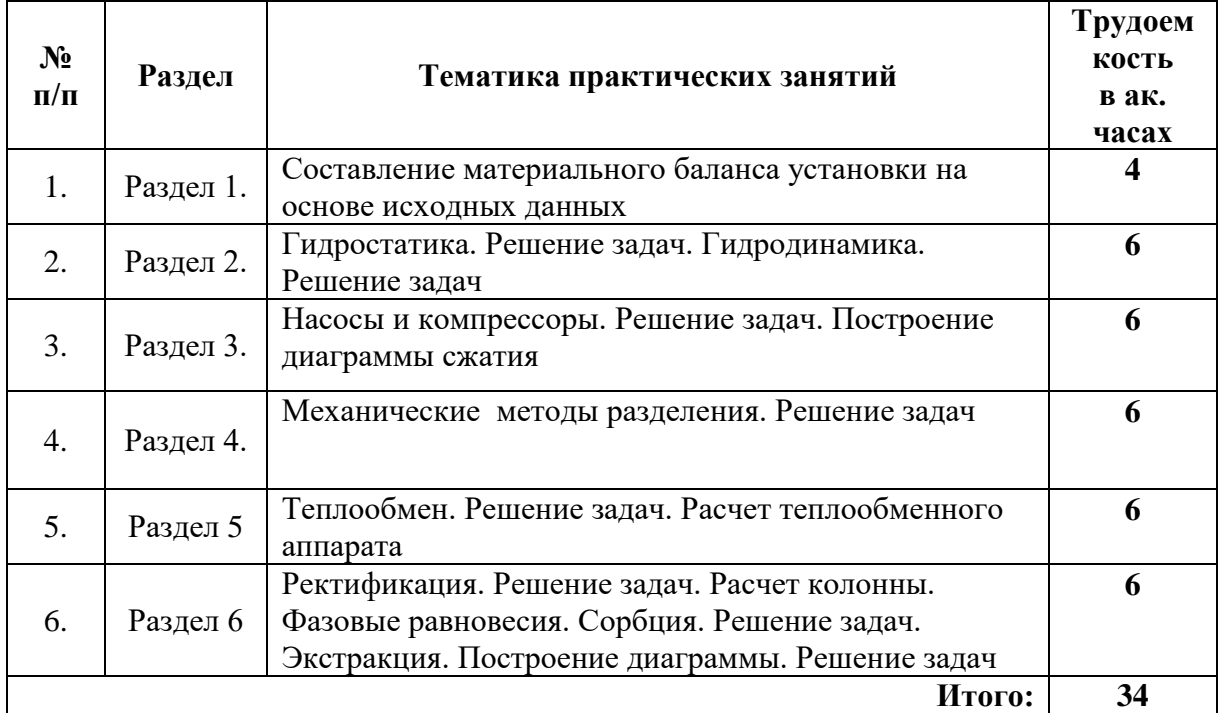

### **4.2.4. Лабораторные работы**

Лабораторные работы не предусмотрены.

### **4.2.5 Примерная тематика курсовых проектов (работ)**

Курсовые работы не предусмотрены.

### **5. ОБРАЗОВАТЕЛЬНЫЕ ТЕХНОЛОГИИ**

В ходе обучения применяются:

**Лекции**, которые являются одним из важнейших видов учебных занятий и составляют основу теоретической подготовки обучающихся.

Цели лекционных занятий:

-дать систематизированные научные знания по дисциплине, акцентировать внимание на наиболее сложных вопросах дисциплины;

-стимулировать активную познавательную деятельность обучающихся, способствовать формированию их творческого мышления.

**Практические занятия.** Цель практических занятий - совершенствовать умения и навыки решения практических задач.

Главным содержанием этого вида учебных занятий является работа каждого обучающегося по овладению практическими умениями и навыками профессиональной деятельности.

**Консультации** (текущая консультация, накануне экзамена) является одной из форм руководства учебной работой обучающихся и оказания им помощи в самостоятельном изучении материала дисциплины, в ликвидации имеющихся пробелов в знаниях, задолженностей по текущим занятиям.

Текущие консультации проводятся преподавателем, ведущим занятия в учебной группе, научным руководителем и носят как индивидуальный, так и групповой характер.

**Самостоятельная работа обучающихся** направлена на углубление и закрепление знаний, полученных на лекциях и других занятиях, выработку навыков самостоятельного активного приобретения новых, дополнительных знаний, подготовку к предстоящим учебным занятиям и промежуточному контролю.

## **6. ОЦЕНОЧНЫЕ СРЕДСТВА ДЛЯ ТЕКУЩЕГО КОНТРОЛЯ УСПЕВАЕМОСТИ, ПРОМЕЖУТОЧНОЙ АТТЕСТАЦИИ ПО ИТОГАМ ОСВОЕНИЯ ДИСЦИПЛИНЫ**

## *6.1. Оценочные средства для самостоятельной работы и текущего контроля успеваемости*

## **Раздел 1. Введение. Основы массопередачи**

- 1. Как формулируется общее уравнение кинетики?
- 2. Как выглядит уравнение рабочей линии процесса абсорбции?
- 3. Как называется насадка в виде тонких колец высотой, равной диаметру?
- 4. Как меняется турбулентный перенос по мере приближения к пограничному диффузионному слою?
- 5. Массопередача является результатом чего?
- 6. Дать определение диффузионному критерию Био?
- 7. Основное уравнение массопередачи?
- 8. Как классифицируют массообменные процессы?
- 9. От чего зависит константа фазового равновесия?
- 10. Закон Генри

## **Раздел 2. Абсорбция**

- 1. Для центробежного экстрактора, в каком направлении будет двигаться тяжелая фракция?
- 2. По конструкции экстракторы аналогичны каким аппаратам?
- 3. Что является целью сушки?
- 4. Естественная сушка производится за счет чего?
- 5. Что такое искусственная сушка и как она производится?
- 6. Что такое массовая объемная концентрация?
- 7. Что называют рабочей линией процесса называют?
- 8. Какое вещество имеет обратную отрицательную растворимость?
- 9. Как называют в водных системах эвтектическую смесь?
- 10. Как называют вещество, снижающее растворимость основного вещества в растворителе?
- 11. Что такое адсорбат?

### **Раздел 3. Перегонка жидкостей**

- 1. Что такое адсорбтив?
- 2. Что такое адсорбент?
- 3. Как называют процесс самопроизвольного разделения молекул или ионов высокомолекулярных и низкомолекулярных веществ при помощи полупроницаемых мембран, которые пропускают малые молекулы или ионы и задерживают макромолекулы и коллоидные частицы?
- 4. Что такое мембрана?
- 5. Что можно отнести к достоинствам аппарата типа «фильтр-пресс»?
- 6. Наиболее производительный мембранный аппарат это?
- 7. Что называют физической абсорбцию?
- 8. Как проводят десорбцию газа?
- 9. Какие аппараты получили самое широкое распространение среди абсорберов?
- 10. Как засыпают в аппарат кольца Рашига малых диаметров?

### **Раздел 4. Экстракция**

- 1. Как выражаются равновесные соотношения при адсорбции?
- 2. Что такое экстракция ?
- 3. Назовите адсорбент с исключительно высокой осушительной способностью и селективностью, однородным размером пор.
- 4. Из каких этапов состоит процесс экстракции?
- 5. Что обычно применяется в качестве экстрагента?
- 6. Для чего применяют мембранные методы?
- 7. Что такое фугитивность?
- 8. Какой адсорбент называют "молекулярным ситом"?
- 9. К какой группе сушилок относятся аппараты, в которых необходимое тепло передается влажному материалу через твердую непроницаемую перегородку?

## **Раздел 5. Адсорбция. Сушка**

- 1. Что является существенным недостаткам сушильных шкафов ?
- 2. Как делятся сушилки по способу подвода тепла?
- 3. На каком физическом явлении основан процесс передачи тепла вынужденной конвекцией?
- 4. На каком физическом явлении основан процесс передачи тепла излучением?
- 5. Какими основными параметрами характеризуются процессы мембранного разделения?
- 6. Какие факторы учитывают при выборе абсорбента следующие факторы
- 7. Для идеальных растворов на диаграмме p x зависимость равновесных концентраций от давления изображается
- 8. аппаратурное оформление и процесс простой перегонки отличаются от ректификации
- 9. Укажите неверное утверждение, касающиеся взаимного расположения кривых на фазовых диаграммах
- 10. Укажите утверждение, не относящееся к процессу ректификации.

# **Раздел 6. Кристаллизация и растворение. Процессы мембранного разделения смесей**

- 1. Что можно отнести к достоинствам аппарата типа «фильтр-пресс»?
- 2. Наиболее производительный мембранный аппарат это?
- 3. Что называют физической абсорбцию?
- 4. Как проводят десорбцию газа?
- 5. Какие аппараты получили самое широкое распространение среди абсорберов?
- 6. Как засыпают в аппарат кольца Рашига малых диаметров?
- 7. Естественная сушка производится за счет чего?
- 8. Что такое искусственная сушка и как она производится?
- 9. Что такое массовая объемная концентрация?
- 10. Что называют рабочей линией процесса?

# *6.2. Оценочные средства для проведения промежуточной аттестации (дифференцированного зачета)*

*6.2.1. Перечень вопросов/заданий для подготовки к дифференцированному зачету:*

- 1. Как формулируется общее уравнение кинетики?
- 2. Как выглядит уравнение рабочей линии процесса абсорбции?
- 3. Как называется насадка в виде тонких колец высотой, равной диаметру?
- 4. Как меняется турбулентный перенос по мере приближения к пограничному диффузионному слою?
- 5. Массопередача является результатом чего?
- 6. Дать определение диффузионному критерию Био?
- 7. Основное уравнение массопередачи?
- 8. Как классифицируют массообменные процессы?
- 9. От чего зависит константа фазового равновесия?
- 10. Закон Генри
- 11. Для центробежного экстрактора, в каком направлении будет двигаться тяжелая фракция?
- 12. По конструкции экстракторы аналогичны каким аппаратам?
- 13. Что является целью сушки?
- 14. Естественная сушка производится за счет чего?
- 15. Что такое искусственная сушка и как она производится?
- 16. Что такое массовая объемная концентрация?
- 17. Что называют рабочей линией процесса называют?
- 18. Какое вещество имеет обратную отрицательную растворимость?
- 19. Как называют в водных системах эвтектическую смесь?
- 20. Как называют вещество, снижающее растворимость основного вещества в растворителе?
- 21. Что такое адсорбат?
- 22. Что такое адсорбтив?
- 23. Что такое адсорбент?
- 24. Как называют процесс самопроизвольного разделения молекул или ионов высокомолекулярных и низкомолекулярных веществ при помощи полупроницаемых мембран, которые пропускают малые молекулы или ионы и задерживают макромолекулы и коллоидные частицы?
- 25. Что такое мембрана?
- 26. Что можно отнести к достоинствам аппарата типа «фильтр-пресс»?
- 27. Наиболее производительный мембранный аппарат это?
- 28. Что называют физической абсорбцию?
- 29. Как проводят десорбцию газа?
- 30. Какие аппараты получили самое широкое распространение среди абсорберов?
- 31. Как засыпают в аппарат кольца Рашига малых диаметров?
- 32. Как выражаются равновесные соотношения при адсорбции?
- 33. Что такое экстракция ?
- 34. Назовите адсорбент с исключительно высокой осушительной способностью и селективностью, однородным размером пор.
- 35. Из каких этапов состоит процесс экстракции?
- 36. Что обычно применяется в качестве экстрагента?
- 37. Для чего применяют мембранные методы?
- 38. Что такое фугитивность?
- 39. Какой адсорбент называют "молекулярным ситом"?
- 40. К какой группе сушилок относятся аппараты, в которых необходимое тепло передается влажному материалу через твердую непроницаемую перегородку?
- 41. Что является существенным недостаткам сушильных шкафов ?
- 42. Как делятся сушилки по способу подвода тепла?
- 43. На каком физическом явлении основан процесс передачи тепла вынужденной конвекцией?
- 44. На каком физическом явлении основан процесс передачи тепла излучением?
- 45. Какими основными параметрами характеризуются процессы мембранного разделения?
- 46. Какие факторы учитывают при выборе абсорбента следующие факторы
- 47. Для идеальных растворов на диаграмме p x зависимость равновесных концентраций от давления изображается
- 48. аппаратурное оформление и процесс простой перегонки отличаются от ректификации
- 49. Укажите неверное утверждение, касающиеся взаимного расположения кривых на фазовых диаграммах
- 50. Укажите утверждение, не относящееся к процессу ректификации.
- 51. Что можно отнести к достоинствам аппарата типа «фильтр-пресс»?
- 52. Наиболее производительный мембранный аппарат это?
- 53. Что называют физической абсорбцию?
- 54. Как проводят десорбцию газа?
- 55. Какие аппараты получили самое широкое распространение среди абсорберов?
- 56. Как засыпают в аппарат кольца Рашига малых диаметров?
- 57. Естественная сушка производится за счет чего?
- 58. Что такое искусственная сушка и как она производится?
- 59. Что такое массовая объемная концентрация?
- 60. Что называют рабочей линией процесса?

### **6.3.2. Примерные тестовые задания к дифференцированному зачету Вариант №1**

#### **№ Вопрос Варианты ответов** 1. В формуле *t*  $f1 \quad f$  $f1 \quad f$  $f1 \quad f$ *R*  $T$   $_{c\tau}$   $-T$  $k \cdot (T_{c_1} - T)$  $T$   $_{C\:\!\!\!\!\!T}$   $T$  $q = \frac{f_1}{1} \frac{f_1}{s} = k \cdot (T_{f_1} - T_{f_2}) = \frac{f_1}{s} \frac{f_1}{s}$ 1  $\rightarrow$  f2 1  $\mu$   $\alpha_2$  $\frac{T_{f1} - T_{f2}}{1 - \delta} = k \cdot (T_{f1} - T_{f2})$  $= k \cdot (T_{c1} - T_{c2}) = \frac{I_{f1}}{I}$  $+-+$  $=\frac{I_{f1}}{1}$  $\lambda$   $\alpha$  $\delta$ α 1. число частиц 2. постоянная Больцмана 3. коэффициент теплопередачи через плоскую стенку 4.верных ответов нет 2. Коэффициент теплопередачи через плоскую стенку измеряется в: 1 Па/(м $2$ ·град); 2. Вт/(м·град); 3. Дж/(м3·град); 4. Вт/(м2·град); 3. Тепловой поток в процессе теплопередачи 1. изменяется 2. точно сказать нельзя 3. не изменяется 4. равен нулю 4. Термическое сопротивление теплопроводности плоской стенки равно: 1.  $R_t = \delta + \lambda$ 2.  $R_t = 8,314$ 3.  $R_t = \delta \lambda$ 4.  $R_t = \frac{6}{\lambda}$ δ  $R_{t}$  = 5. Тепловой поток в любой точке плоской стенки 1. равен нулю 2. равен 1 3. постоянен 4. постоянно изменяется 6. Перепад температур на каждом слое многослойной стенки… 1. прямо пропорционален термическому сопротивлению этого слоя 2. обратно пропорционален термическому сопротивлению этого слоя 3. равен нулю 4. верных ответов нет 7. Поправка εφ учитывает: 1. величину угла атаки оттекающего потока; 2. величину угла атаки между осью трубы и потоком; 3. величину угла атаки <sup>ф</sup> набегающего потока; 4. сопротивление потока 8. Поправка  $\varepsilon_{\varphi}$ , при которой угол  $\varphi$  - это 1. угол атаки между потоком и трубой; 2. угол атаки между стенкой сосуда и

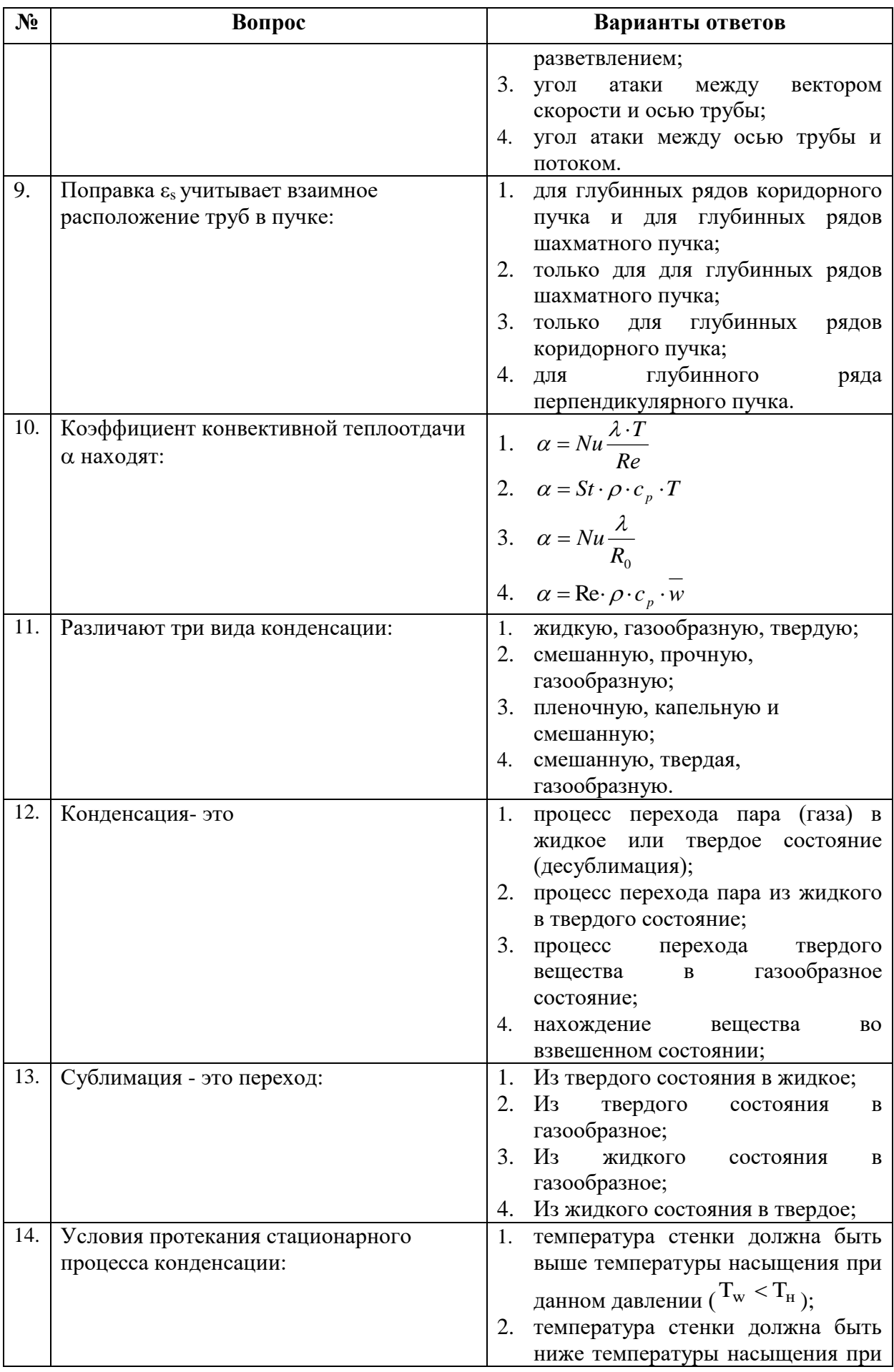

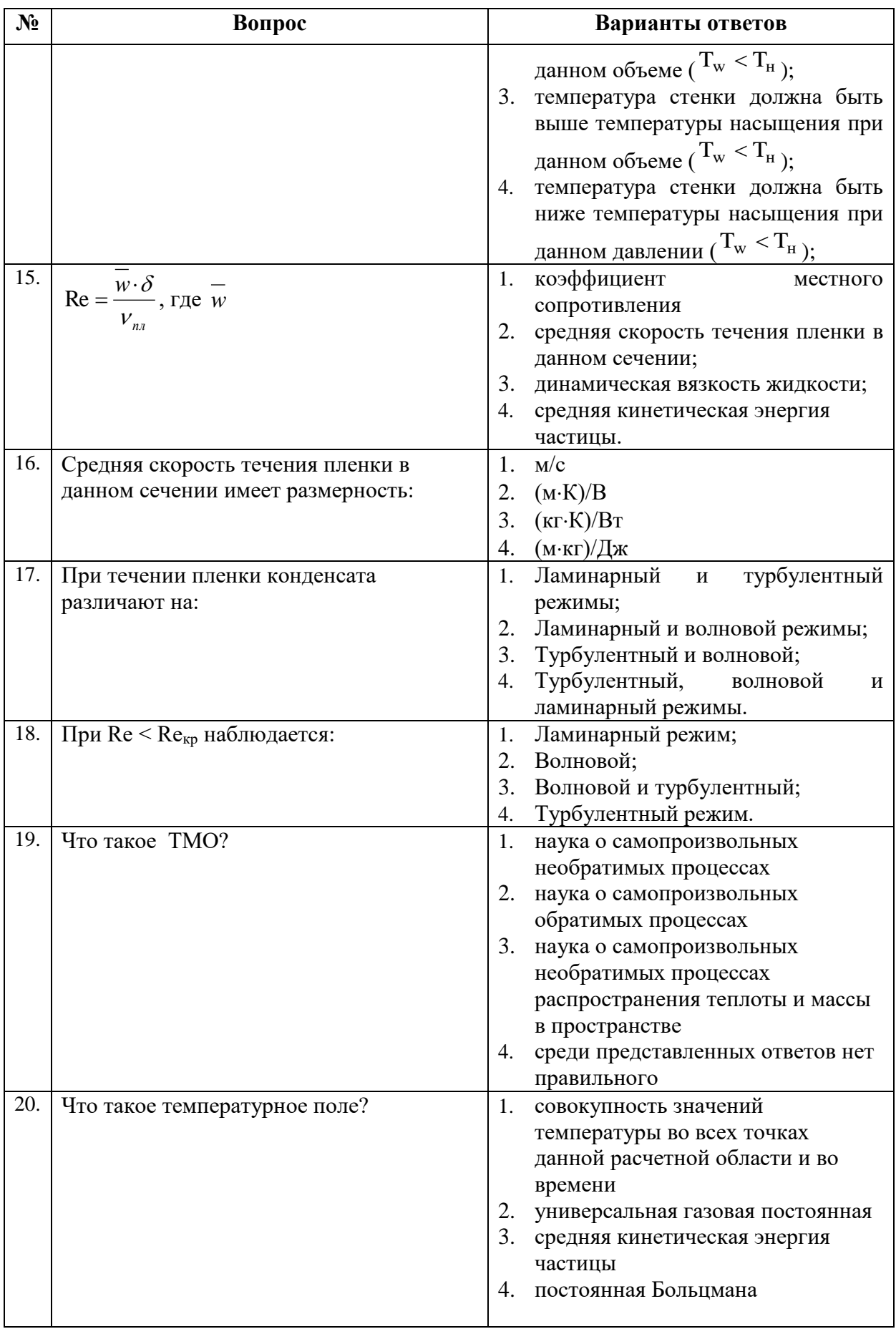

# **Вариант №2**

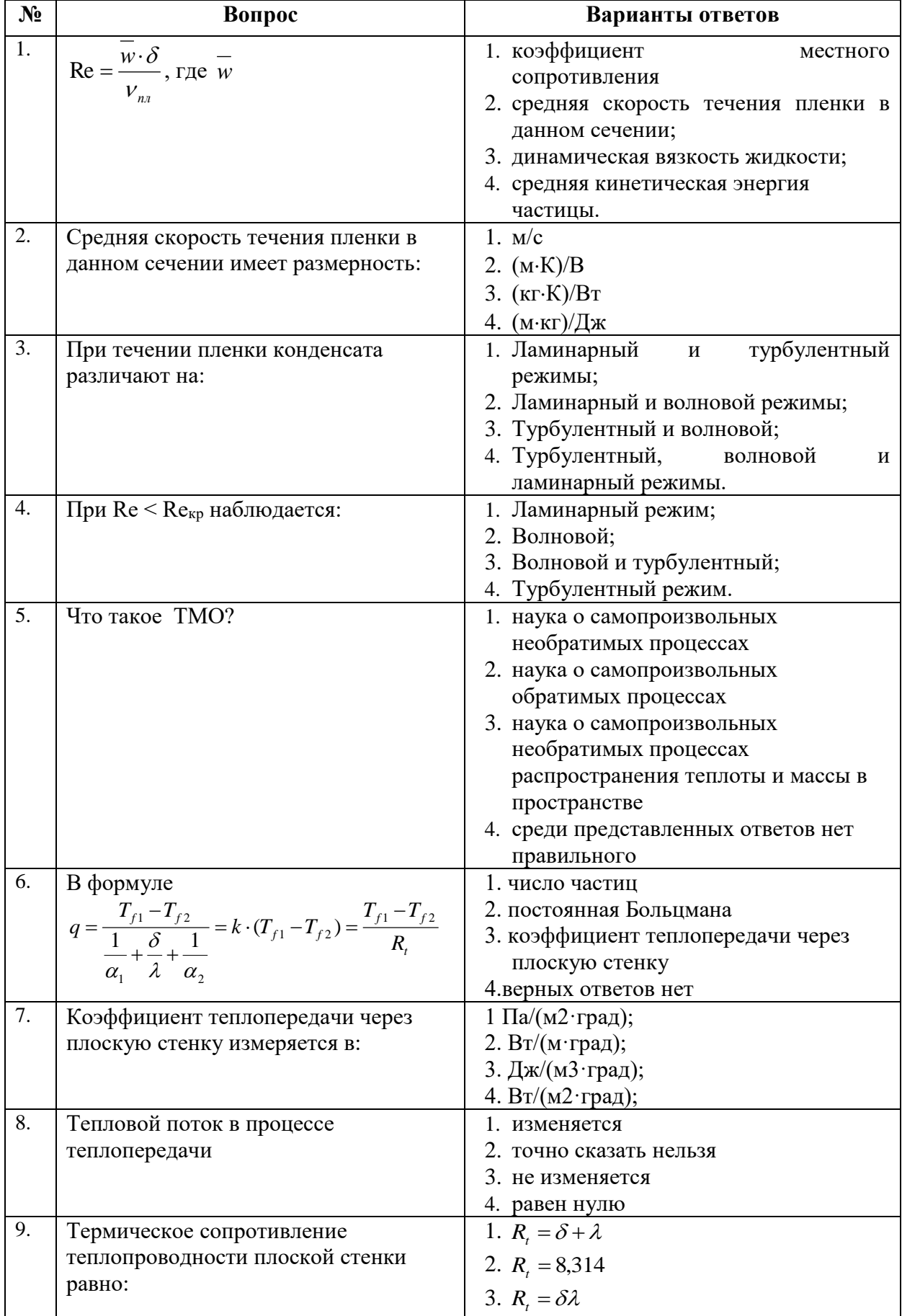

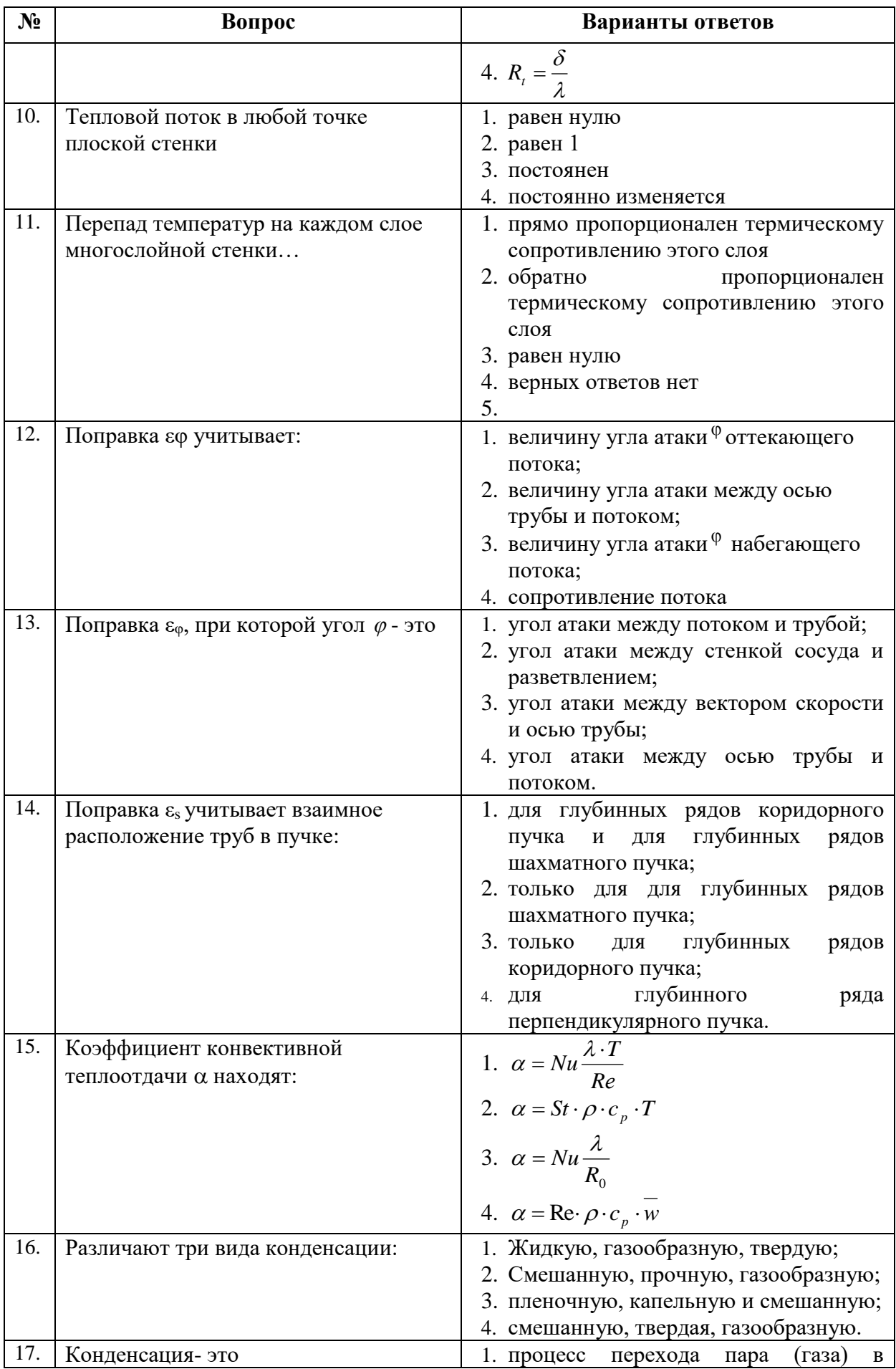

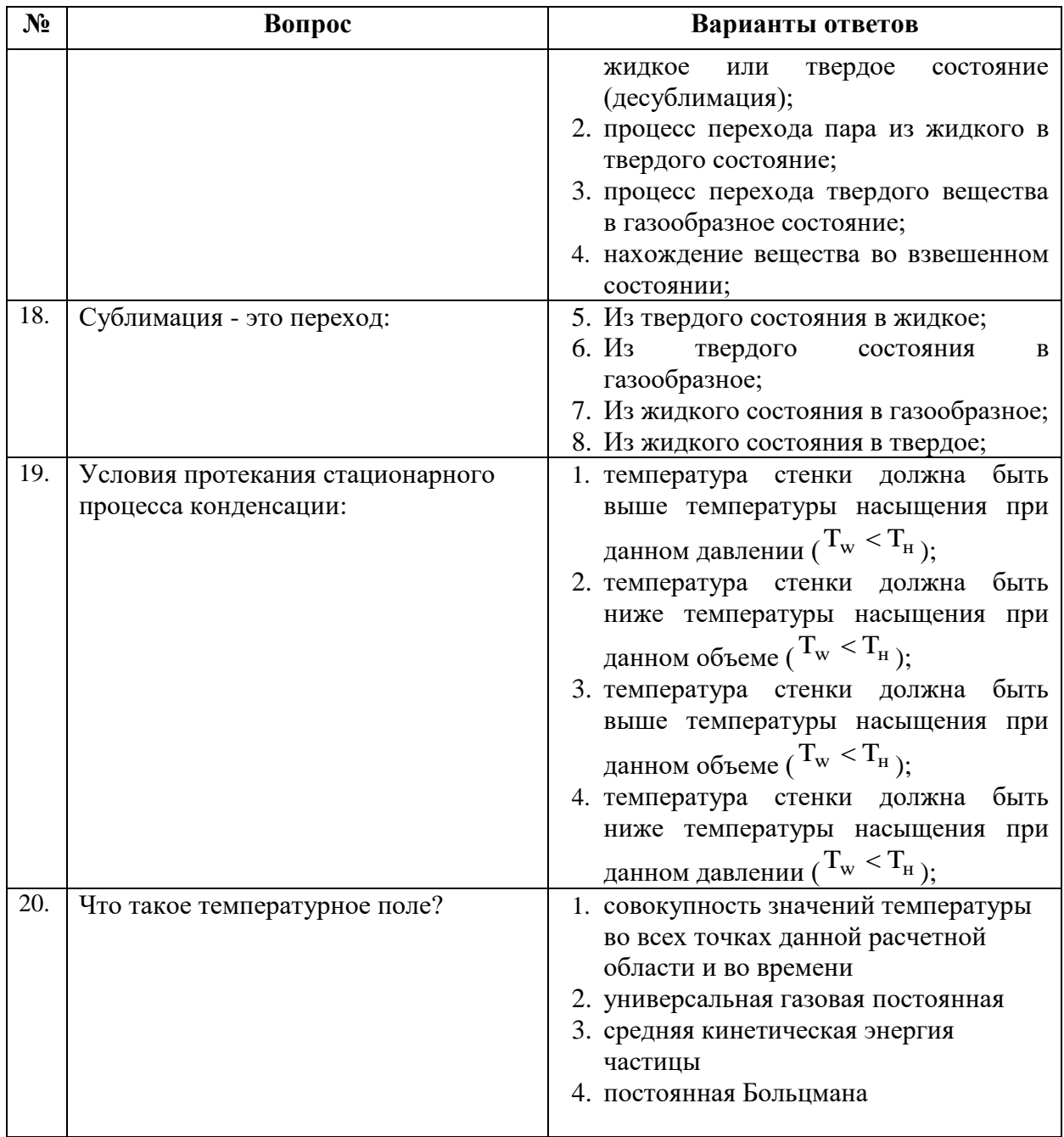

# **Вариант №3**

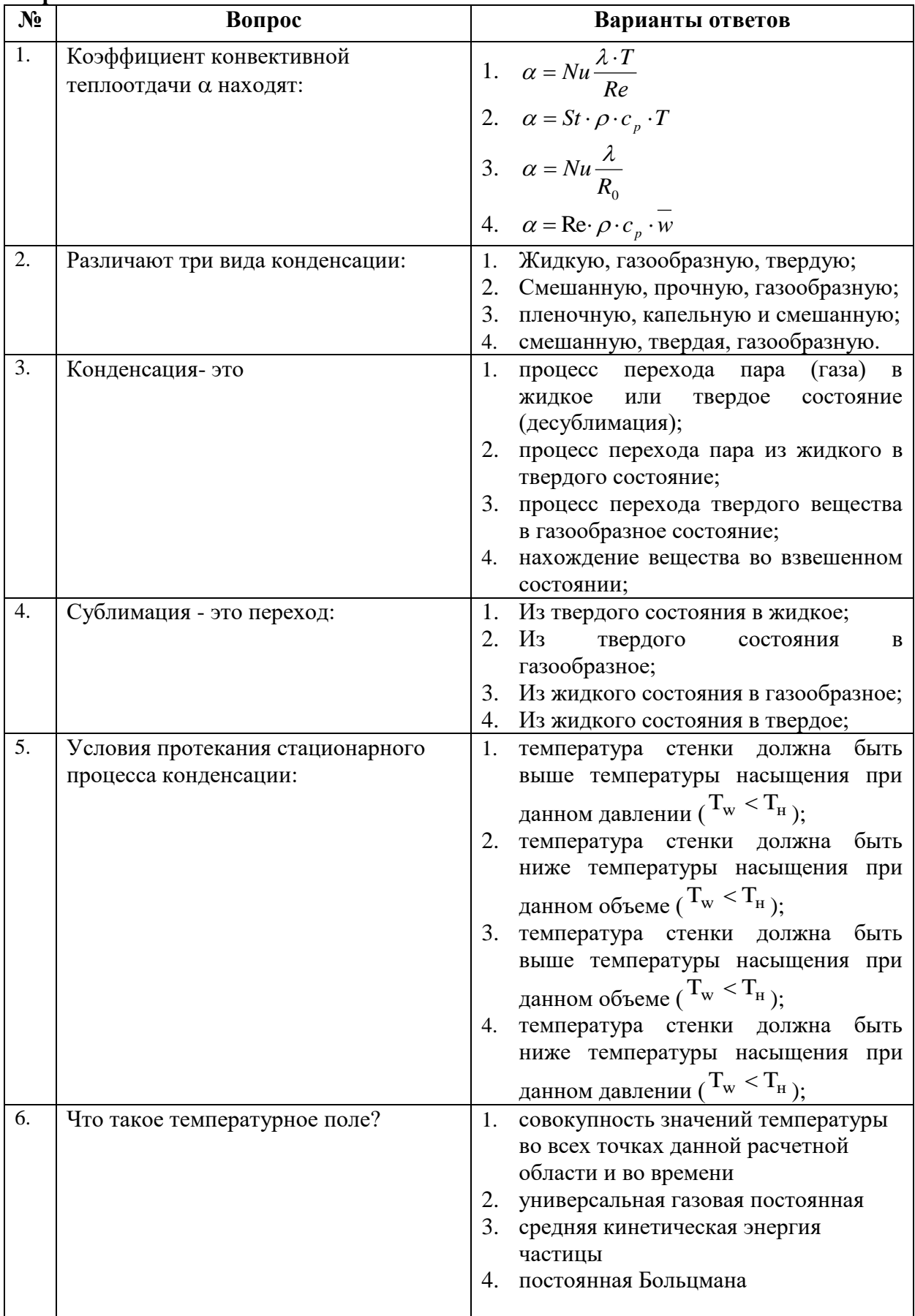

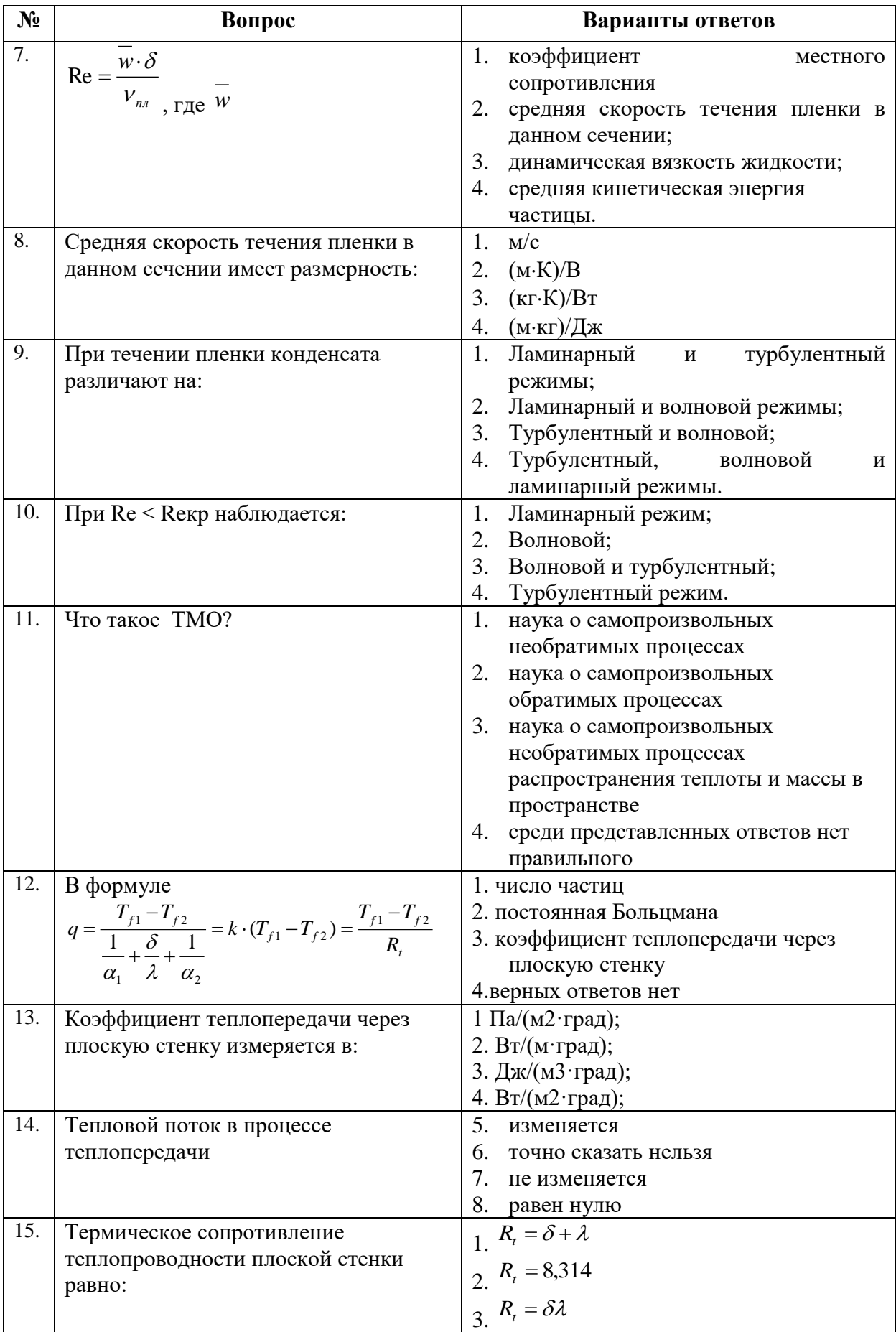

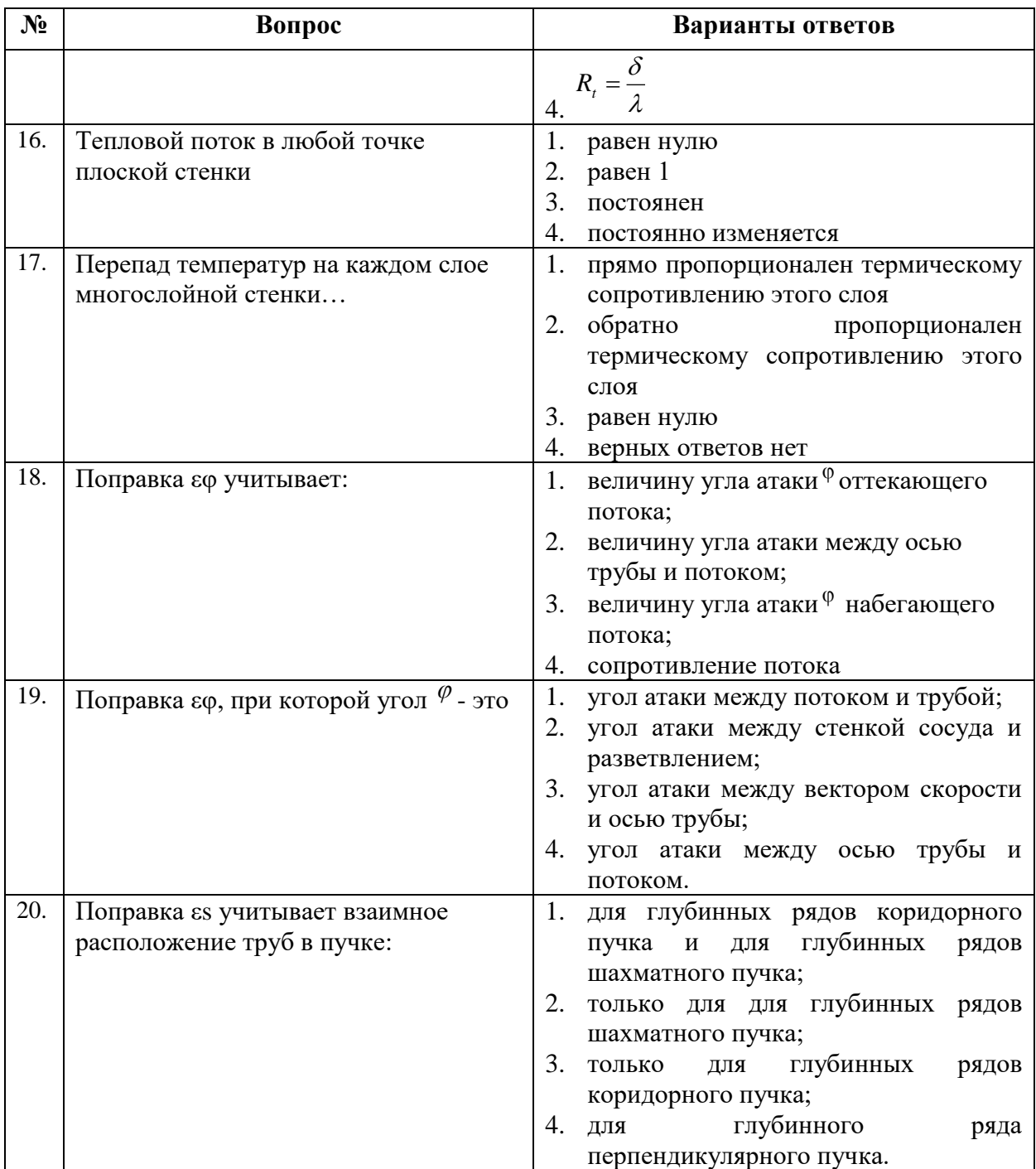

# **6.3. Описание показателей и критериев контроля успеваемости, описание шкал оценивания**

**6.3.1. Критерии оценок промежуточной аттестации (дифференцированного зачета)**

*Примерная шкала оценивания знаний по вопросам/выполнению заданий дифференцированного зачета:* 

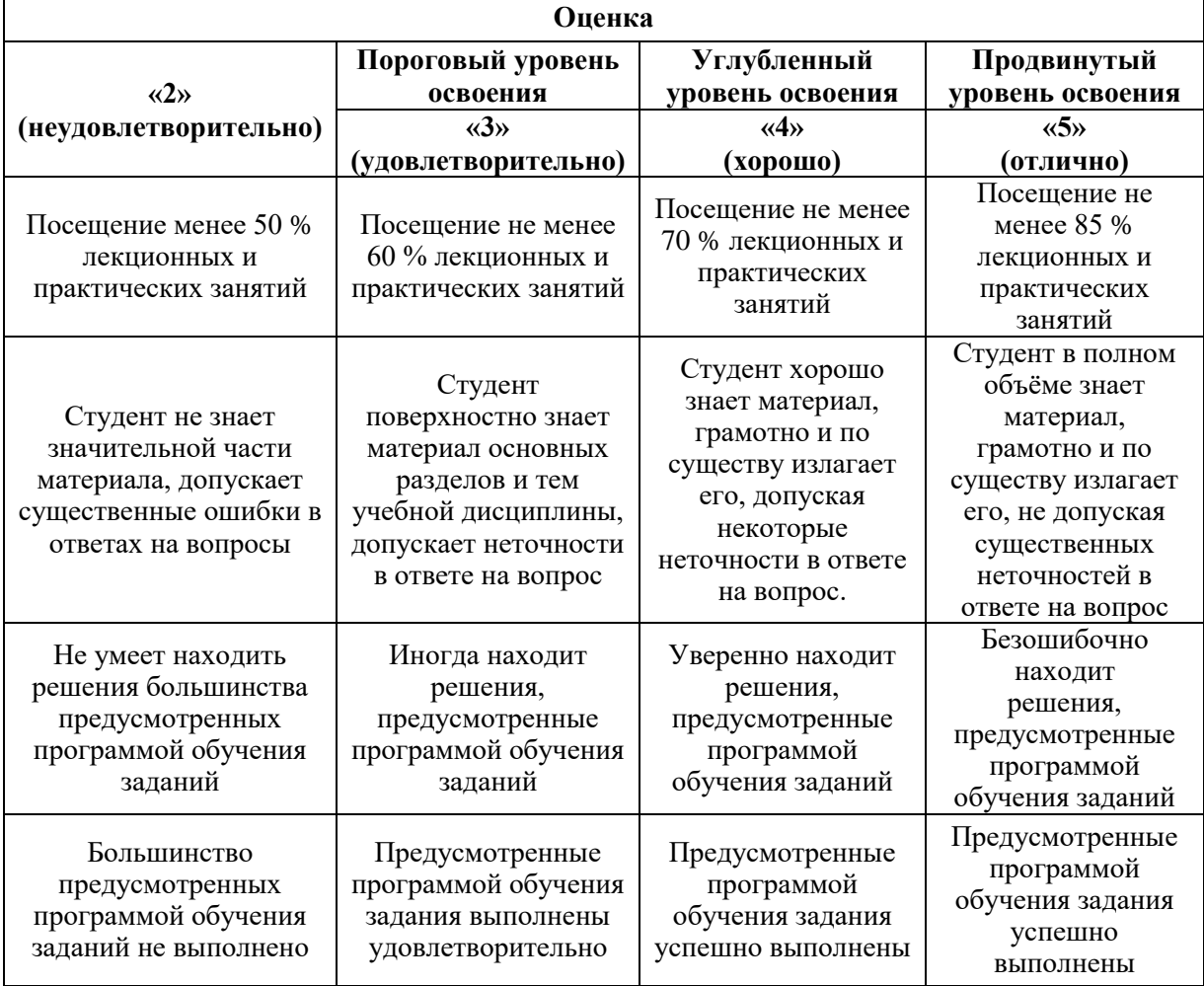

### *Примерная шкала оценивания знаний в тестовой форме:*

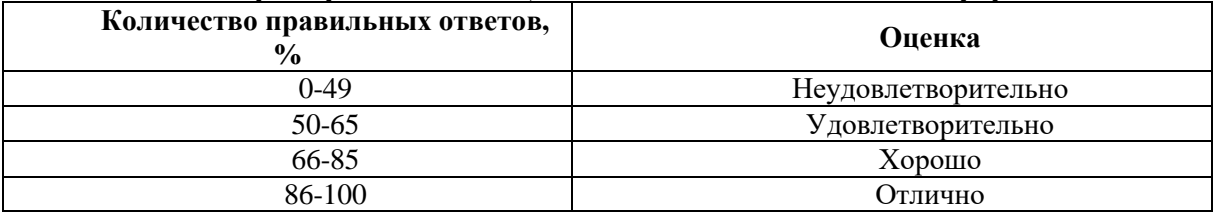

## **7. УЧЕБНО-МЕТОДИЧЕСКОЕ И ИНФОРМАЦИОННОЕ ОБЕСПЕЧЕНИЕ ДИСЦИПЛИНЫ**

### **7.1. Рекомендуемая литература**

### **7.1.1. Основная литература**

1. МакаренковД.А. Процессы и аппараты химических технологий. Основные процессы и оборудование производства пигментов и суспензий: Уч. пос./Макаренков Д.А., Назаров В.И., Баринский Е.А. и др. - М.: НИЦ ИНФРА-М, 2016. - 211 с. Электронная ссылка: http://znanium.com/bookread2.php?book=524388

2. Таранцева К.Р. Процессы и аппараты химической технологии в технике защиты окружающей среды: Учебное пособие / К.Р. Таранцева, К.В. Таранцев. - М.: НИЦ ИНФРА-М, 2014. Электронная ссылка:

http://znanium.com/bookread2.php?book=429195

3. Таранцева, К. Р. Процессы и аппараты химической технологии в технике защиты окружающей среды [Электронный ресурс] : учеб. пособие / К. Р. Таранцева, К. В. Таранцев. - Пенза : Изд-во Пенз. гос. ун-та, 2006. - 484 с. Электронная ссылка: http://znanium.com/bookread2.php?book=435648

### **7.1.2. Дополнительная литература:**

1. Кудинов А.А. Тепломассообмен: Учебное пособие / А.А. Кудинов. - М.: ИНФРА-М, 2012. - 375 с.: 60x90 1/16. - (Высшее образование). (переплет) ISBN 978-5-16-004729-4 http://znanium.com/bookread2.php?book=238920

2. Брюханов О.Н. Тепломассообмен: Учебник / О.Н. Брюханов, С.Н. Шевченко. - М.: НИЦ Инфра-М, 2012. - 464 с.: 60x90 1/16. - (Высшее образование: Бакалавриат). (переплет) ISBN 978-5-16-004803-1

http://znanium.com/bookread2.php?book=258657

### **7.1.3. Учебно-методическое обеспечение**

1) Тепломассобменные процессы и оборудование в процессах нефтегазопереработки: Конспект лекций/ Санкт-Петербургский Горный университет; сост. Романова Н.А. СПб. 2018<http://old.spmi.ru/system/files/lib/uch>

2) Тепломассобменные процессы и оборудование в процессах нефтегазопереработки: методические указания к самостоятельной работе студентов/ Санкт-Петербургский Горный университет. Сост. Романова Н.А.: СПб, 2016, 25 с. <http://old.spmi.ru/system/files/lib/uch>

3) Тепломассобменные процессы и оборудование в процессах нефтегазопереработки : методические указания к практическим занятиям / Санкт-Петербургский Горный университет. Сост. Романова Н.А.: СПб <http://old.spmi.ru/system/files/lib/uch>

## **7.2. Базы данных, электронно-библиотечные системы, информационносправочные и поисковые системы**

1.Руководство пользователя: http://www.ansys.com/help

2. Информационно-издательский центр по геологии и недропользованию Министерства природных ресурсов и экологии Российской Федерации - ООО "ГЕОИНФОРММАРК" <http://www.geoinform.ru/>

3. Информационно-аналитический центр «Минерал» - <http://www.mineral.ru/>

4. КонсультантПлюс: справочно - поисковая система [Электронный ресурс]. www.consultant.ru/.

5. Мировая цифровая библиотека: http://wdl.org/ru

6. Научная электронная библиотека «Scopus» https://www.scopus.com

7. Научная электронная библиотека ScienceDirect: http://www.sciencedirect.com

8. Научная электронная библиотека «eLIBRARY»:<https://elibrary.ru/>

9. Поисковые системы Yandex, Google, Rambler, Yahoo и др.

10. Система ГАРАНТ: электронный периодический справочник [Электронный ресурс] www.garant.ru/.

12. Электронная библиотека Российской Государственной Библиотеки (РГБ): http://www.rsl.ru/

13. Электронная библиотека учебников: http://studentam.net

14. Электронно-библиотечная система издательского центра «Лань»

https://e.lanbook.com/books.

15. Электронно-библиотечная система «ЭБС ЮРАЙТ» www.biblio-online.ru.

16. Электронная библиотечная система «Национальный цифровой ресурс «Руконт»». http://rucont.ru/

17. Электронно-библиотечная система<http://www.sciteclibrary.ru/>

### **8. МАТЕРИАЛЬНО-ТЕХНИЧЕСКОЕ ОБЕСПЕЧЕНИЕ ДИСЦИПЛИНЫ**

### **8.1. Материально-техническое оснащение аудиторий**

### **Аудитории для проведения лекционных занятий**

*128 посадочных мест*

Оснащенность: Мультимедийная установка с акустической системой – 1 шт. (в т.ч. мультимедийный проектор – 1 шт., проекционная аппаратура: источник бесперебойного питания – 1 шт., экран – 1 шт., монитор – 1 шт., компьютер – 1 шт.), возможность доступа к сети «Интернет», стул для студентов – 128 шт., кресло преподавателя – 1 шт., стол – 65 шт., переносная настольная трибуна – 1 шт., доска настенная магнитно-маркерная – 2 шт., плакат в рамке настенный – 9 шт.

Перечень лицензионного программного обеспечения: Microsoft Windows 7 Professional, Microsoft Office 2007 Professional Plus, антивирусное программное обеспечение: Kaspersky Endpoint Security, 7-zip (свободно распространяемое ПО), Foxit Reader (свободно распространяемое ПО), SeaMonkey (свободно распространяемое ПО), Chromium (свободно распространяемое ПО), Java Runtime Environment (свободно распространяемое ПО), doPDF (свободно распространяемое ПО), GNU Image Manipulation Program (свободно распространяемое ПО), Inkscape (свободно распространяемое ПО), XnView (свободно распространяемое ПО), K-Lite Codec Pack (свободно распространяемое ПО), FAR Manager (свободно распространяемое ПО).

### *64 посадочных места*

Оснащенность: Мультимедийный проектор – 1 шт., проекционная аппаратура: источник бесперебойного питания – 1 шт., экран – 1 шт., ноутбук - 1 шт., (возможность доступа к сети «Интернет»), стойка мобильная – 1 шт., стул для студентов – 64 шт., кресло преподавателя – 1 шт., стол - 33 шт., переносная настольная трибуна – 1 шт., доска белая настенная магнитно-маркерная – 1 шт., плакат в рамке настенный – 4 шт.

Перечень лицензионного программного обеспечения: Microsoft Windows 8 Professional, Microsoft Office 2007 Professional Plus, CorelDRAW Graphics Suite X5, Autodesk product: Building Design Suite Ultimate 2016, product Key: 766H1, антивирусное программное обеспечение: Kaspersky Endpoint Security, 7-zip (свободно распространяемое ПО), Foxit Reader (свободно распространяемое ПО), SeaMonkey (свободно распространяемое ПО), Chromium (свободно распространяемое ПО), Java Runtime Environment (свободно распространяемое ПО), doPDF (свободно распространяемое ПО), GNU Image Manipulation Program (свободно распространяемое ПО), Inkscape (свободно распространяемое ПО), XnView (свободно распространяемое ПО), K-Lite Codec Pack (свободно распространяемое ПО), FAR Manager (свободно распространяемое ПО).

### *60 посадочных мест*

Оснащенность: Мультимедийный проектор – 1 шт., проекционная аппаратура: источник бесперебойного питания – 1 шт., экран – 1 шт., ноутбук - 1 шт., (возможность доступа к сети «Интернет»), стойка мобильная – 1 шт., стул для студентов – 60 шт., кресло преподавателя – 1 шт., стол - 31 шт., переносная настольная трибуна – 1 шт., доска белая настенная магнитно-маркерная – 1 шт., доска под мел – 1 шт., плакат в рамке настенный – 3 шт.

Перечень лицензионного программного обеспечения: Microsoft Windows 8 Professional, Microsoft Office 2007 Professional Plus, CorelDRAW Graphics Suite X5, Autodesk product: Building Design Suite Ultimate 2016, product Key: 766H1, антивирусное программное обеспечение: Kaspersky Endpoint Security, 7-zip (свободно распространяемое ПО), Foxit Reader (свободно распространяемое ПО), SeaMonkey (свободно распространяемое ПО), Chromium (свободно распространяемое ПО), Java Runtime Environment (свободно распространяемое ПО), doPDF (свободно распространяемое ПО), GNU Image Manipulation Program (свободно распространяемое ПО), Inkscape (свободно распространяемое ПО), XnView (свободно распространяемое ПО), K-Lite Codec Pack (свободно распространяемое ПО), FAR Manager (свободно распространяемое ПО).

#### *56 посадочных мест*

Оснащенность: Мультимедийный проектор – 1 шт., проекционная аппаратура: источник бесперебойного питания – 1 шт., экран – 1 шт., ноутбук – 1 шт., (возможность доступа к сети «Интернет»), стойка мобильная – 1 шт., стул для студентов – 56 шт., кресло преподавателя – 1 шт., стол – 29 шт., переносная настольная трибуна – 1 шт., доска настенная магнитно-маркерная – 1 шт., плакат в рамке настенный – 5 шт.

Перечень лицензионного программного обеспечения: Microsoft Windows 8 Professional, Microsoft Office 2007 Professional Plus, CorelDRAW Graphics Suite X5, Autodesk product: Building Design Suite Ultimate 2016, product Key: 766H1, антивирусное программное обеспечение: Kaspersky Endpoint Security, 7-zip (свободно распространяемое ПО), Foxit Reader (свободно распространяемое ПО), SeaMonkey (свободно распространяемое ПО), Chromium (свободно распространяемое ПО), Java Runtime Environment (свободно распространяемое ПО), doPDF (свободно распространяемое ПО), GNU Image Manipulation Program (свободно распространяемое ПО), Inkscape (свободно распространяемое ПО), XnView (свободно распространяемое ПО), K-Lite Codec Pack (свободно распространяемое ПО), FAR Manager (свободно распространяемое ПО).

### *52 посадочных места*

Оснащенность: Мультимедийный проектор – 1 шт., проекционная аппаратура: источник бесперебойного питания – 1 шт., экран – 1 шт., ноутбук – 1 шт., (возможность доступа к сети «Интернет»), стойка мобильная – 1 шт., стул для студентов – 52 шт., кресло преподавателя – 1 шт., стол – 26 шт., переносная настольная трибуна – 1 шт., доска настенная магнитно-маркерная – 1 шт., плакат в рамке настенный – 5 шт.

Перечень лицензионного программного обеспечения: Microsoft Windows 8 Professional, Microsoft Office 2007 Professional Plus, CorelDRAW Graphics Suite X5, Autodesk product: Building Design Suite Ultimate 2016, product Key: 766H1, антивирусное программное обеспечение: Kaspersky Endpoint Security, 7-zip (свободно распространяемое ПО), Foxit Reader (свободно распространяемое ПО), SeaMonkey (свободно распространяемое ПО), Chromium (свободно распространяемое ПО), Java Runtime Environment (свободно распространяемое ПО), doPDF (свободно распространяемое ПО), GNU Image Manipulation Program (свободно распространяемое ПО), Inkscape (свободно распространяемое ПО), XnView (свободно распространяемое ПО), K-Lite Codec Pack (свободно распространяемое ПО), FAR Manager (свободно распространяемое ПО).

### **Аудитории для проведения практических занятий**

### *16 посадочных мест*

Оснащенность: Стол компьютерный для студентов (тип 4) - 3 шт., стол компьютерный для студентов (тип 6) - 2 шт., стол компьютерный для студентов (тип 7) - 1 шт., кресло преподавателя (сетка, цвет черный) - 17 шт., доска напольная мобильная белая магнитномаркерная «Magnetoplan» 1800мм×1200мм - 1 шт., моноблок Lenovo M93Z Intel Q87 - 17 шт., (возможность доступа к сети «Интернет»), плакат - 5 шт.

Перечень лицензионного программного обеспечения: Microsoft Windows 7 Professional, Microsoft Office 2007 Professional Plus; CorelDRAW Graphics Suite X5, Autodesk product: Building Design Suite Ultimate 2016, product Key: 766H1, антивирусное программное обеспечение: Kaspersky Endpoint Security, 7-zip (свободно распространяемое ПО), Foxit Reader (свободно распространяемое ПО), SeaMonkey (свободно распространяемое ПО), Chromium (свободно распространяемое ПО), Java Runtime Environment (свободно распространяемое ПО), doPDF (свободно распространяемое ПО), GNU Image Manipulation Program (свободно распространяемое ПО), Inkscape (свободно распространяемое ПО), XnView (свободно распространяемое ПО), K-Lite Codec Pack (свободно распространяемое ПО), FAR Manager (свободно распространяемое ПО), Cisco Packet Tracer 7.1 (свободно распространяемое ПО), Quantum GIS (свободно распространяемое ПО), Python (свободно распространяемое ПО), R (свободно распространяемое ПО), Rstudio (свободно распространяемое ПО), SMath Studio (свободно распространяемое ПО), GNU Octave (свободно распространяемое ПО), Scilab (свободно распространяемое ПО).

### **8.2. Помещение для самостоятельной работы**

1. Оснащенность помещения для самостоятельной работы: 13 посадочных мест. Стул – 25 шт., стол - 2 шт., стол компьютерный - 13 шт., шкаф - 2 шт., доска аудиторная маркерная -1 шт., АРМ учебное ПК (монитор + системный блок) – 14 шт. Доступ к сети «Интернет», в электронную информационно-образовательную среду Университета.

Перечень лицензионного программного обеспечения: Microsoft Windows 7 Professional; Microsoft Office 2007 Professional Plus, антивирусное программное обеспечение: Kaspersky Endpoint Security, 7-zip (свободно распространяемое ПО), Foxit Reader (свободно распространяемое ПО), SeaMonkey (свободно распространяемое ПО), Chromium (свободно распространяемое ПО), Java Runtime Environment (свободно распространяемое ПО), doPDF (свободно распространяемое ПО), GNU Image Manipulation Program (свободно распространяемое ПО), Inkscape (свободно распространяемое ПО), XnView (свободно распространяемое ПО), K-Lite Codec Pack (свободно распространяемое ПО), FAR Manager (свободно распространяемое ПО).

2. Оснащенность помещения для самостоятельной работы: 17 посадочных мест. Доска для письма маркером – 1 шт., рабочие места студентов, оборудованные ПК с доступом в сеть Университета – 17 шт., мультимедийный проектор – 1 шт., АРМ преподавателя для работы с мультимедиа – 1 шт. (системный блок, мониторы – 2 шт.), стол – 18 шт., стул – 18 шт. Доступ к сети «Интернет», в электронную информационно-образовательную среду Университета.

Перечень лицензионного программного обеспечения: Microsoft Windows 7 Professional; Microsoft Windows XP Professional; Microsoft Office 2007 Professional Plus, антивирусное программное обеспечение: Kaspersky Endpoint Security, 7-zip (свободно распространяемое ПО), Foxit Reader (свободно распространяемое ПО), SeaMonkey (свободно распространяемое ПО), Chromium (свободно распространяемое ПО), Java Runtime Environment (свободно распространяемое ПО), doPDF (свободно распространяемое ПО), GNU Image Manipulation Program (свободно распространяемое ПО), Inkscape (свободно распространяемое ПО), XnView (свободно распространяемое ПО), K-Lite Codec Pack (свободно распространяемое ПО), FAR Manager (свободно распространяемое ПО).

# **8.3. Помещения для хранения и профилактического обслуживания оборудования**

1. Центр новых информационных технологий и средств обучения:

Оснащенность: персональный компьютер - 2 шт. (доступ к сети «Интернет»), монитор - 4 шт., сетевой накопитель - 1 шт., источник бесперебойного питания - 2 шт., телевизор плазменный Panasonic - 1 шт., точка Wi-Fi - 1 шт., паяльная станция - 2 шт., дрель - 5 шт., перфоратор - 3 шт., набор инструмента - 4 шт., тестер компьютерной сети - 3 шт., баллон со сжатым газом - 1 шт., паста теплопроводная - 1 шт., пылесос - 1 шт., радиостанция - 2 шт., стол – 4 шт., тумба на колесиках - 1 шт., подставка на колесиках - 1 шт., шкаф - 5 шт., кресло - 2 шт., лестница Alve - 1 шт.

Перечень лицензионного программного обеспечения: Microsoft Windows 7 Professional, Microsoft Office 2010 Professional Plus, антивирусное программное обеспечение: Kaspersky Endpoint Security, 7-zip (свободно распространяемое ПО), Foxit Reader (свободно распространяемое ПО), SeaMonkey (свободно распространяемое ПО), Chromium (свободно распространяемое ПО), Java Runtime Environment (свободно распространяемое ПО), doPDF (свободно распространяемое ПО), GNU Image Manipulation Program (свободно распространяемое ПО), Inkscape (свободно распространяемое ПО), XnView (свободно распространяемое ПО), K-Lite Codec Pack (свободно распространяемое ПО), FAR Manager (свободно распространяемое ПО).

2. Центр новых информационных технологий и средств обучения:

Оснащенность: стол - 5 шт., стул - 2 шт., кресло - 2 шт., шкаф - 2 шт., персональный компьютер - 2 шт. (доступ к сети «Интернет»), монитор - 2 шт., МФУ - 1 шт., тестер компьютерной сети - 1 шт., баллон со сжатым газом - 1 шт., шуруповерт - 1 шт.

Перечень лицензионного программного обеспечения: Microsoft Windows 7 Professional, Microsoft Office 2007 Professional Plus, антивирусное программное обеспечение: Kaspersky Endpoint Security, 7-zip (свободно распространяемое ПО), Foxit Reader (свободно распространяемое ПО), SeaMonkey (свободно распространяемое ПО), Chromium (свободно распространяемое ПО), Java Runtime Environment (свободно распространяемое ПО), doPDF (свободно распространяемое ПО), GNU Image Manipulation Program (свободно распространяемое ПО), Inkscape (свободно распространяемое ПО), XnView (свободно распространяемое ПО), K-Lite Codec Pack (свободно распространяемое ПО), FAR Manager (свободно распространяемое ПО).

3. Центр новых информационных технологий и средств обучения:

Оснащенность: стол - 2 шт., стул - 4 шт., кресло - 1 шт., шкаф - 2 шт., персональный компьютер - 1 шт. (доступ к сети «Интернет»), веб-камера Logitech HD C510 - 1 шт., колонки Logitech - 1 шт., тестер компьютерной сети - 1 шт., дрель - 1 шт., телефон - 1 шт., набор ручных инструментов - 1 шт.

Перечень лицензионного программного обеспечения: Microsoft Windows 7 Professional, Microsoft Office 2007 Professional Plus, антивирусное программное обеспечение: Kaspersky Endpoint Security, 7-zip (свободно распространяемое ПО), Foxit Reader (свободно распространяемое ПО), SeaMonkey (свободно распространяемое ПО), Chromium (свободно распространяемое ПО), Java Runtime Environment (свободно распространяемое ПО), doPDF (свободно распространяемое ПО), GNU Image Manipulation Program (свободно распространяемое ПО), Inkscape (свободно распространяемое ПО), XnView (свободно распространяемое ПО), K-Lite Codec Pack (свободно распространяемое ПО), FAR Manager (свободно распространяемое ПО).

### **8.4. Лицензионное программное обеспечение**

1. Microsoft Windows 7 Professional.

2. Microsoft Windows 8 Professional.

3. Microsoft Office 2007 Professional Plus.